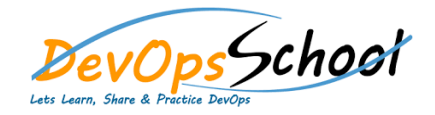

## **Build Forge Fundamental** Curriculum 1 Days

## **The basic course program is outlined here:**

- **Introduction to the Build Forge system**
	- $\bullet$  Creating a Build Forge Project Project Projects,  $\mathbb{R}$
	-
	- $\bullet$  Configuration a Build Forge Project Servers,  $\mathcal{L}_{\mathcal{S}}$  and  $\mathcal{L}_{\mathcal{S}}$
	- $\bullet$  Corresponding a Build Forge Project Chaining and Threading and Threading and Threading and Threading and Threading and Threading and Threading and Threading and Threading and Threading and Threading and Threading and
	-
	- Build Forge Adaptors
	- $\bullet$  Build Forge Project Scheduling, Results, and the Bill of Bill of Bill of Bill of Bill of Bill of Bill of Bill of Bill of Bill of Bill of Bill of Bill of Bill of Bill of Bill of Bill of Bill of Bill of Bill of Bill of
	- Build Forge IDE Plug Ins
	- $\bullet$  . Appendix: Reporting with  $\mathcal{R}$  and  $\mathcal{R}$
	-
	-
	-
	-
	- -
		-
- 
- -
- -
- -
- -
- **Creating, running, and scheduling a Rational Build Forge project**
	- Rational Build Forge libraries
	- $\bullet$  creating a library  $\mathcal{O}(\mathcal{C})$
	-
	- Copying a project
	- Inlining a library
	- $\bullet$  library as part of a part of a part of a part of a part of a part of a part of a
		- - -
				-
	- - -
		-
		- -